### *The drawaing contained in this Recommendation have been done in Autocad* 10.2 *Operation of the TLMAU*

The section describes how the TLMAU will provide the TLM abstract service. The TLM abstract operations have been defined by abstract operations, sometimes with associated results or errors. These abstract operations, results and errors are realized via the exchange of TAPDUs between the TLM terminal and the TLMAU.

The realization of the abstract operations for the import and export ports linking the TLMAU and the MTS, is beyond the scope of this Recommendation. For the purpose of this section import and export operations will be considered to be similar to submission and delivery port operations.

## 10.2.1*MessageSend*

The MessageSend operation will be provided by the TLMAU via the Send–, SendAck– and Exception–TAPDUs:

Upon receipt of Send–TAPDU by the TLMAU, the TLMAU will take the following actions:

1) The TLMAU will invoke the MTAS import abstract operation MessageSubmission with the following argument values:

### **Source of MTAS MessageSubmission arguments**

CorrespondingSend–TAPDU component

MessageSubmission argument

Element name

Value name

**Operation** 

–

originator–name

–

Authenticate User (remarque 1)

original–encoded–information–types

– –

### set by TLMAU to EITs of submitted IPM's body

content–type

set by TLMAU to "IPMS"

–

–

content–identifier

–

Local matter

–

content–correlator

– –

Local matter

#### to, cc, bcc

#### primary–, copy–, blind–copy–recipient

#### constructed by TLMAU

*Note 1* – Authenticate User is constructed from TID obtained from CSS terminal ID.

*Note 2* – The IPM submitted as the content is constructed by the TLMAU. Send–TAPDU components representing IPMS elements are mapped onto the corresponding IPMS application protocol data unit (APDU) elements.

*Note 3* – A multi–document messages will be submitted as an IP message with a multi–part body, each body part corresponding to a submitted document.

*Note 4* – When this–IPM of IPMS element is omitted, the TLMAU shall construct this component which consists of the following components: originator name, Date and Time and, if necessary, a sequence number.

Other message submission arguments have a corresponding Send–TAPDU component. If this component is omitted, the default value applies.

2)

the Send–TAPDU, the TLMAU will return an Exception–TAPDU to the originating TLM terminal.

3) The TLMAU will, when required, return a SendAck–TAPDU to the originating TLM terminal following the successful completion of the MessageSubmission operation. The values of the SendAck–TAPDU will be set as follows:

#### **Source of SendAck–TAPDU components**

SendAck–TAPDU component

Element name

Value name

Source

correlationInfo

call–id

CallIdentification that identifies previous Send–TAPDU being reported on

submissionId

submission–msg–id

MTS message–submission–identifier

submissionTime

submission–time

MTS message–submission–time

4) The TLMAU will maintain a one–to–one correlation between MTS message– submission–identifiers and correlation information values to facilitate status query.

### 10.2.2*MessageProbe*

The MessageProbe operation is provided by the TLMAU via the Probe–, ProbeAck– and Exception–TAPDUs.

Upon receipt of the Probe–TAPDU by the TLMAU, the TLMAU will take the following actions:

- 1) The TLMAU will invoke the MTAS import abstract operation ProbeSubmission with the following argument values: Source of MTAS ProbeSubmission arguments. See § 10.2.1 – MessageSubmission arguments.
- 2) If the Probe operation results in an error or if an error is detected in the Probe– TAPDU, the TLMAN will return an Exception–TAPDU to the originator.
- 3) The TLMAU will, when required, return a ProbeAck–TAPDU to the originator, following the successful completion of the probe operation. The values of the ProbeAck–TAPDU will be set as follows:

### **Source of ProbeAck–TAPDU components**

ProbeAck–TAPDU component

Element name

Value name

Source

correlationInfo

call–id

CallIdentification that identifies previous Probe–TAPDU being reported on

probeId

probe–msg–id

MTS probe–submission–identifier

submissionTime

submission–time

MTS probe–submission–time

### 10.2.3*ExplicitReceive*

The ExplicitReceive operation is provided by the TLMAU via the ExplicitRN–, ExplicitRNAck– and Exception–TAPDUs.

Upon receipt of the ExplicitRN–TAPDU the TLMAU will take the following actions:

1) The TLMAU will invoke the MTAS import abstract operation MessageSubmission with the following argument values:

#### **Source of MTAS MessageSubmission components**

MessageSubmission argument

### Corresponding ExplicitRN–TAPDU component

**Operation** 

Element name

Value name

originator–name

–

–

authenticate user

original–encoded–information–types

–

## set by TLMAU to "unspecified"

#### content–type

– –

### set by TLMAU to "IPMS"

–

–

Local matter

#### content–identifier

priority

priority

priority–ind

per–message–indicators disclose–recipients conversion–prohibited alternate–recipient–allowed content–return–request

–  $\equiv$ set to "disclosure–of–recipient–prohibited" set to "conversion–prohibited" set to "alternate–recipient–prohibited" set to "content–return–not–requested"

– –

– – – –

recipient–name

recipients

recipient–name

originator–report–request

set by TLMAU to "no report"

–

–

–

–

content

#### identified as IPN

*Note 1* – The IPN submitted as the content is constructed by the TLMAU. ExplicitRN–TAPDU elements representing IPMS elements are mapped onto the corresponding IPMS APDU elements.

*Note 2* – If receipt–time is omitted, the TLMAU extracts the Receipt time from the CSS of the session in which this TAPDU was transferred to. This time may differ from the time of actual receipt of IPM.

*Note 3* – Set acknowledgment–mode of IPN to "manual".

- 2) If the Message–Submission operation results in an error, or if an error is detected in the ExplicitRN–TAPDU, the TLMAU will return an Exception–TAPDU to the originator.
- 3) The TLMAU will, when required, return a ExplicitRNAck–TAPDU to the originator, following the successful completion of the MessageSubmission operation. The values of the ExplicitRNAck–TAPDU will be set as follows:

### **Source of ExplicitRNAck–TAPDU components**

ExplicitRNAck–TAPDU component

Element name

Value name

#### Source

correlationInfo

call–id

CallIdentification that identifies previous ExplicitRN–TAPDU being reported on

submissionId

45 **Fascicle VII.5 – Rec.T.330**

submission–msg–id

MTS message–submission–identifier

submissionTime

submission–time

MTS message–submission–time

### 10.2.4*MessageCancel*

The MessageCancel operation is provided by the TLMAU via the Cancel– and Exception–TAPDUs.

Upon receipt of the Cancel–TAPDU by the TLMAU, the TLMAU will take the following actions:

The TLMAU will invoke the MTAS abstract operation CancelDeferredDelivery with the following argument value:

#### **Source of CancelDeferredDelivery arguments**

Corresponding Cancel–TAPDU component

CancelDeferredDelivery argument

Element name

Value name

**Operation** 

message–submission–identifier

#### submissionId

#### submission–msg–id

If the CancelDeferredDelivery operation results in an error, or if an error is detected in the Cancel–TAPDU, the TLMAU will return an Exception–TAPDU to the originating TLM terminal.

## 10.2.5*MessageDeliver*

The MessageDeliver operation is provided by the TLMAU via the Deliver–TAPDU.

When the MTAS abstract operation MessageDelivery is invoked by the MTS with an IPM as the MTS message content, the TLMAU will take the following actions:

1) The TLMAU will construct a Deliver–TAPDU for transmission to the destination TLM terminal with the following element values:

#### **Source of Deliver–TAPDU component**

Deliver–TAPDU component

Corresponding MessageDelivery argument

Operation

Element name

Value name

quantityOfDocs

number–of–docs

when control Information is conveyed by a normal document, set number of associated documents in Deliver–TAPDU

–

priority–ind

priority

originator

originator–name

originator–name

thisRecipient

this–recipient–name

this–recipient–name

intendedRecipient

intended–recipient–name

originally–intended–recipient–name

otherRecipients

other–recipient–name

other–recipient–names

submissionTime

submission–time

message–submission–time

timeOfDelivery

delivery–time

message–delivery–time

deliveryId

delivery–msg–id

message–delivery–identifier

conversionIndication

eIT

original–encoded–information–types

conversionIndication

conversion–prohibited

delivery–flags

convertedInfoTypes

eIT

converted–encoded–information–types

*Note 1* – The IPM received by TLMAU is used to construct the Deliver–TAPDU, Deliver– TAPDU elements, representing MTS and IPMS elements of service, are constructed by the TLMAU from the MessageDeliver operation arguments and IPMS application protocol data unit (APDU) values as indicated above.

*Note 2* – Multi–part body message will be sent to the destination TLM terminal by the TLMAU as a multi–document message, each document corresponding to an IP message body part.

- 2) If the TLMAU is unable to deliver the constructed Deliver–TAPDU to the designation TLM terminal, then an IPN will be constructed for return to the IPMS originator. This IPN will be submitted according to § 10.2.6.
- 3) The definition of the export port MessageDeliver abstract operation should include a result argument indicating successful delivery or non–delivery. The MTS would then return delivery notifications to the originators of messages routed through a TLMAU only after the result value was indicated.

## 10.2.6*ReceiptStatus Notice*

The ReceiptStatusNotice operation is provided by the TLMAU via the ReceiptStatusNotice–TAPDU.

When the MTAS abstract operation MessageDelivery is invoked by the MTS with an IPN as the IPMS content, the TLMAU will take the following actions:

1) The TLMAU will construct a ReceiptStatusNotice–TAPDU for transmission to the destination TLM terminal with the following element values:

### **Source of ReceiptStatusNotice–TAPDU components**

ReceiptStatusNotice–TAPDU component

Corresponding MessageDelivery and

**Operation** 

Element name Value name receive RN/NRN argument quantityOfDocs

number–of–docs

when control Information is conveyed by a normal document, set number of associated documents in ReceiptStatusNotice–TAPDU

–

priority priority–ind priority

deliveryId delivery–id message–delivery–identifier

originator

originator–name

originator–identifier if this element is omitted, this argument should be constructed from TID obtains from CSS

thisRecipient this–recipient–name this–recipient–identifier

53 **Fascicle VII.5 – Rec.T.330**

submissionTime submission–time message–submission–time

timeOfDelivery delivery–time message–delivery–time

conversionIndication eIT original–encoded–information–types

conversionIndication conversion–prohibited delivery–flags

convertedInfoTypes eIT converted–encoded–information–types

notificationType report–type choice

subjectIPM subject–ipm–id subject–ipm

iPNOriginator ipn–originating–user ipn–originator

preferredRecipient preferred–recipient ipm–preferred–recipient

timeOfReceipt receipt–time receipt–time

typeOfReceipt type–of–receipt acknowledgment–mode

supplReceiptInfo suppl–receipt–info suppl–receipt–info

nonReceiptInfo non–receipt–reason non–receipt–reason

nonReceiptInfo discard–reason discard–reason

55 **Fascicle VII.5 – Rec.T.330**

comment comments auto–forward–comment

messageReturnedInd

## – returned–ipm

*Note* – What is received by the TLMAU is used to construct the ReceiptStatusNotice–TAPDU. ReceiptStatusNotice–TAPDU elements representing MTS and IPMS elements of service, are constructed by the TLMAU from the MessageDeliver operation arguments and IPMS APDU values, as indicated above.

### 10.2.7*DeliveryStatusNotice*

The DeliveryStatusNotice operations are provided by the TLMAU via the DeliveryStatusNotice–TAPDU.

When the MTS abstract operation ReportDelivery is invoked by the MTS, the TLMAU will take the following actions:

1) The TLMAU will construct a DeliveryStatusNotice–TAPDU for transmission to the destination TLM terminal with the following element values:

#### **Source of DeliveryStatusNotice–TAPDU components**

#### DeliveryStatusNotice–TAPDU component

### Corresponding ReportDelivery argument

**Operation** 

Element name Value name

–

quantityOfDocs

number–of–docs

### when control Information is conveyed by a normal document, set number of associated documents in DeliveryStatusNotice–TAPDU

#### correlationInfo

call–id

## – CallIdentification that identifies previous Send–TAPDU being reported on

priority priority–ind priority

submissionId submission–id subject–identifier

probeId submission–id subject–identifier

reportedRecipient reported–recipient–name actual–recipient–identifier

notificationType report–type report

intendedRecipient intended–recipient–name originally–intended–recipient

convertedInfoTypes eIT converted–encoded–information–types

timeOfDelivery delivery–time message–delivery–time

typeOfUA type–of–ua type–of–MTS–user

nonDeliveryReason reason–code non–delivery–reason–code

nonDeliveryReason diagnostic–code non–delivery–diagnostic–code

contentReturned

returned–content

2) When required, the TLMAU will accumulate notifications pertaining to a single Send–TAPDU and construct a single DeliveryStatusNotice–TAPDU from multiple ReportDelivery operations.

# 10.2.8*Register*

The register operation is provided by the TLMAU via the register–, RegisterAck– and Exception–TAPDUs.

Upon receipt of the Register–TAPDU, the TLMAU will take the following actions:

- If a message delete mode was selected, the TLMAU will subsequently operate according to the new mode with respect to messages output from the DS of the TLM terminal originating the Register–TAPDU.
- If an error recovery mode was selected, the TLMAU will subsequently handle error recovery according to the selected criteria for all transactions with the originator of the Register–TAPDU.
- If a DS mode was selected, the TLMAU will subsequently either hold for retrieval, or auto output messages in the DS of the originator of the Register–TAPDU according to the DS mode selected in this TAPDU.
- If the auto discard mode was enabled by the Register–TAPDU, then the TLMAU will commence automatic deletion of messages in the DS belonging to the originator of the Register–TAPDU when they are obsoleted by subsequent received IPM's.
- If the auto acknowledgement function was enabled by the Register–TAPDU, then the TLMAU will automatically format and submit receipt notifications for subsequent IP messages directed to the originator of the Register–TAPDU. These notifications will be submitted, either following successful delivery of the IP message to the TLM terminal, or upon deposit of the IP message in the TLM terminal's DS.
- If an error is detected with the Register–TAPDU, the TLMAU will return an Exception–TAPDU to the originator.

## 10.2.9*DSList*

The DSList operation is implemented by the TLMAU as an internal operation and does not involve the MTS. The DS list operation is provided via the DSQuery–, DSReport– and Exception–TAPDUs as follows:

Upon receipt of the DSQuery–TAPDU by the TLMAU, the TLMAU will take the following actions:

- The TLMAU will prepare a DSReport–TAPDU for return to the originator. If there are no messages in DS, the DSReport–TAPDU will indicate this.
- If an error is detected with the DSQuery–TAPDU, the TLMAU will return an Exception–TAPDU to the originator.

## 10.2.10 *DSDelete*

The DSDelete operation is implemented by the TLMAU as an internal operation and does not involve the MTS. The DS Delete operation is provided via the DSDelete– and Exception–TAPDUs as follows:

- The TLMAU will delete the indicated message(s) from the DS.
- If an error is detected with the DSDelete–TAPDU or the message indicated is not available for deletion, the TLMAU will return an Exception–TAPDU to the originator.

## 10.2.11 *DSFetch*

The DSFetch operation is implemented by the TLMAU as an internal operation and does not involve the MTS. The DSFetch operation is provided via the OutputRequest–, OutputMessage– and Exception–TAPDUs as follows:

Upon receipt of the OutputRequest–TAPDU by the TLMAU, the TLMAU will take the following actions:

- For each message indicated in the OutputRequest–TAPDU and found in the DS, the TLMAU will prepare and return an OutputMessage–TAPDU.
- If the delete–after–output function was indicated in the OutputMessage–TAPDU the TLMAU will delete the indicated message(s) from the DS after output.
- If the "auto delete" message delete mode is subscribed to then the TLMAU will delete the indicated message(s) from the DS after output regardless of whether the delete–after–output function was selected in the OutputRequest–TAPDU.
- If an error is detected with the OutputRequest–TAPDU or the message(s) indicated were not available for output, the TLMAU will return an Exception–TAPDU to the originator. If some of a list of indicated messages are available in DS then the TLMAU will output those available, and then return an Exception–TAPDU for those not available or incorrectly indicated.
- If the "auto output" DS mode is subscribed to then the output and associated deletion functions will be executed when the user subscribed conditions are met.

## 10.2.12 *OutputMessage*

The delivery–time in this TAPDU is the time when the DS received the message.

## 10.2.13 *MessageStarus*

The MessageStatus operation is implemented by the TLMAU as an internal operation and does not involve the MTS. This operation is applicable only when the TLMAU accumulates notifications for previously submitted multi–address messages. The operations provided by the TLMAU via the StatusQuery–, StatusReport–and Exception–TAPDUs.

Upon receipt of the StatusQuery–TAPDU by the TLMAU, the TLMAU will take the following actions:

- The TLMAU will construct a StatusReport–TAPDU from accumulated notifications pertaining to the message identified in the StatusRequest–TAPDU.
- The TLMAU will not allow StatusQuery operation for ReceiptStatusNotice.
- If an error is detected with the StatusReport–TAPDU or there is no record of the message indicated, the TLMAU will return an Exception–TAPDU to the originator.

# **11 xe ""§Formats and encoding of TAPDU**

## 11.1 *Principles*

Elements of a telematic access protocol data unit (TAPDU) shall be coded using human– readable graphic characters of Recommendation T.61 coding scheme. Other coding rules such as mechine–readable coding are for further study.

# 11.2 *Structure of TAPDU*

- 1) A TAPDU is composed of one or more documents. The first one contains control information optionally followed by one or more documents with text (message body information). Within one session one or more TAPDU may be conveyed.
- 2) Control information is conveyed in either a control document or a normal document.
- 3) The control information is subdivided into a TAPDUs and elements each containing a number field and/or name field, and optionally one or more element value fields. An element number field, which is language independent, and the element name, which is language dependent, uniquely identify an element. In case of international access, the element number field must always be present.
- 4) The value fields of an element may contain the same TAPDU information types or different TAPDU information types. The element value fields (called components) are categorized as follows:

– enumerable set of known, unique values (predefined value); –

value).

– –

- 5) There are two different types of component fields:
- 6) Each primitive component contains only one parameter. Each constructor component contains more than one parameter.
- 7) A parameter contains a parameter value, optionally preceded by a Parameter–Id, which identifies the parameters.
- 8) The formal description of the structure of a TAPDU is shown in Table 3/T.330.
- 9) A line may contain an Element–Id field and component fields, or the first component field of the element starts on a new line.

10) If the number of characters of the component exceeds the remaining number of characters on this line, the component must be divided into two or more lines by "NL" function. However, it is not allowed to divide the component within a parameter.

# **The structure of TAPDUs**

TAPDU ::= SEQUENCE {

ControlInfo, SEQUENCE OF MessageBodyInfo OPTIONAL },

ControlInfo ::= SEQUENCE {

TAPDUId ::= SEQUENCE {

TAPDUId, Elements OPTIONAL }

TAPDUNumber OPTIONAL, TAPDUName OPTIONAL }

 –– *One of this must be present*. Elements ::= SEQUENCE {

> ElementId, ElementValues }

ElementId ::= SEQUENCE {

ElementNumber OPTIONAL, ElementName OPTIONAL }

 –– *One of this must be present*. ElementValues ::= SET OF Component –– *See Note* Component ::= CHOICE {

> PrimitiveComponent, ConstructorComponent }

PrimitiveComponent ::= Parameter ConstructorComponent ::= SET OF Parameter Parameter ::= SEQUENCE {

ParameterId OPTIONAL, ParameterValue }

*Note* – Order of components as prescribed by the TAPDU descriptions in § 10.

## 11.3 *Coding rule*

## 11.3.1*TAPDU ID*

- 1) The TAPDU number assigned to TAPDU shall consist of two parts separated by a "period" (.). The first part identifies the application, for example, "3" is assigned to this application. The second part identifies the procedures specified in the application.
- 2) Where national requirements dictate the use of non–standardized TAPDU numbers. Administrations may choose any values in the range 1000–1999 for the first part of non–standardized application identifiers.
- 3) Other rules applied to TAPDU number and name are same as those of the element number and name, described below.

## 65 **Fascicle VII.5 – Rec.T.330**

## 11.3.2*Element ID*

- 1) The element number shall be sequentially assigned a different number.
- 2) An element number is always closed by the character "colon" (:).
- 3) There shall be no restriction of the number of digits for element numbers and any leading zeros are ignored.
- 4) Where national requirements dictate the use of non–standardized element numbers Administrations may choose any values in the range 1000–1999 for non– standardized elements.
- 5) The element number and the element name shall be separated by the character "space".
- 6) An element name shall be represented by a text string, that is a sequence of graphic characters. Capital and small characters have the same effect.
- 7) An element name is always closed by the character "colon" (:).

## 11.3.3*Element value fields*

For unregistered TLM–users with international access, the pre–defined values as defined in the following tables have to be applied. For all other cases, these values can be replaced by nationally defined values.

### 11.3.4*Separators and common rules*

1) TAPDU–Ids and elements shall be preceded by the following delimiters:

– sequence, or – sequence.

- 2) The Element–Id and the first component shall be separated by the character "space" or "New Line" functions ("NL" = "CR LF" or "LF CR").
- 3) Components shall be separated by "comma" (",") and optionally "NL".
- 4) When components with pre–defined and not pre–defined values are contained in an element, they shall be separated by a "NL" and the line with the pre–defined values should start with the character "=".
- 5) Parameters within one component field shall be separated by the character "slash" ("/") or "semicolon" (";"). "CR LF" within a parameter is not allowed, except if the parameter is longer than 1 line.
- 6) The actual value of a parameter value is encoded by a sequence of graphic characters. Capital and small characters have the same effect.
- 7) If some pre–defined values are absent but required, then their default value shall apply.
- 8) The element ID and the first element value field shall be separated by the character "space" or the "NL" function.
- 9) Contiguous "NL" and "LF" are considered as one "NL".
- 10) Contiguous embeded space are considered as one space. Leading spaces in a line are ignored.
- 11) The character sequence "Space //" indicates that the following of the line shall be considered as a comment.

## 11.4 *Format of TAPDU*

The format of each TAPDU according to the above coding rules is shown in Annex C of this Recommendation.

# 11.5 *Reference between TAPDU components and its coding format*

This section provides the tables necessary for the encoding of TAPDU components.

## 11.5.1*TAPDUId and elementId* (see Table 4/T.330)

Table 4/T.330 comprises four columns:

- 1) The first column contains the TAPDUId or Element–Id name as used in the ASN.1 description of § 10.
- 2) The second column contains the type of this element:

a)

- b)
- 3) The third column contains the actual coding format of the TAPDUId or element–Id.
- 4) The last column contains remarks.

## 11.5.2*ElementValues* (see Table 5/T.330)

Table 5/T.330 comprises five columns:

- 1) The first column contains the ElementValue name (component name) as used in the ASN.1 description of § 10.
- 2) The second column contains the type of ElementValue field:

a)

- b)
- 3) The third column contains the type of the value:

a) b)

- 4) The fourth column contains the actual coding format, or, in case of general value, a reference name which points to the actual coding format in Table 6/T.330.
- 5) The last column contains remarks.

# 11.5.3*General values* (see Table 6/T.330)

Table 6/T.330 comprises five columns:

67 **Fascicle VII.5 – Rec.T.330**

- 1) The first column contains the reference name (general value name) used in Table 5/T.330.
- 2) The second column contains the name of the parameter.
- 3) The third column contains the code of the value.
- 4) The fourth column contains the keyword and format of this parameter.
- 5) The last column contains remarks.

#### TABLE 4/T.330

### **Format encoding of TAPDU and ElementId**

#### TAPDUId and ElementId name

Type

T.61 Character coding format

Remarks

authorizing **Constructor** 21: AUTHORIZING:

autoFWDComment Primitive 79: AUTO–FWD–COMMENT:

autoFWDHeading

78: AUTO–FWD–HEADING: for further study

autoFWDIPMs Primitive 76: AUTO–FWD–IPMS:

autoFWDRecipients **Constructor** 

### 77: AUTO–FWD–RECIPIENTS:

autoOutput Constructor 60: AUTO–OUTPUT:

bcc **Constructor** 24: BCC:

bodyType Constructor 31: BODY–TYPE:

cancel

– 3.13:CANCEL:

cc **Constructor** 23: CC:

comment Primitive 50: COMMENT:

contentIndicator Constructor

### 18: CONTENT–INDICATOR:

contentInfo Primitive 17: CONTENT–INFO:

contentReturned

## – 72: CONTENT–RETURNED–INDICATION:

conversion Primitive 16: CONVERSION:

conversionIndication Constructor 42: CONVERSION–INDICATION:

convertedInfoTypes

Primitive

44: CONVERTED–INFORMATION–TYPES:

correlationInfo

Primitive

1: CORRELATION–INFORMATION:

deleteAfterOutput Primitive

71 **Fascicle VII.5 – Rec.T.330**
### 80: DELETE–AFTER–OUTPUT:

deliver

### – 3.3: DELIVER:

deliveryId Primitive 35: DELIVERY–ID:

deliveryStatusNotice

# – 3.4: DELIVERY–STATUS–NOTICE:

dsMode Primitive 58: DS–MODE:

dsQuery

– 3.7: DS–QUERY:

dsReport

# – 3.8: DS–REPORT:

errors Primitive 9: ERRORS:

exception

## – 3.12:EXCEPTION:

expiredDiscard Primitive 73: EXPIRED–DISCARD:

explicitRN

–

## 3.6: EXPLICIT–RN:

explicitRNAck

–

# 3.16:EXPLICIT–RN–ACK:

forwardedInfo

**Constructor** 

32: FORWARDED–INFO:

from Primitive 20: FROM:

## TABLE 4/T.330 *(cont.)*

### TAPDUId and ElementId name

### Type

# T.61 Character coding format

### Remarks

orgIntendedRecipient Primitive 40: INTENDED–RECIPIENT:

iPNOriginator Primitive 69: IPN–ORIGINATOR:

language Primitive 53: LANGUAGE:

latestDelivery Primitive 34: LATEST–DELIVERY:

messageDelete

 $\equiv$ 

### 3.18:MESSAGE–DELETE:

messageDeleteMode Primitive 81: MESSAGE–DELETE–MODE:

messageLength Primitive 37: MESSAGE–LENGTH:

messageReturnedInd

–

### 51: MESSAGE–RETURNED–INDICATION:

messageSelector Primitive 82: MESSAGE–SELECTOR:

messageStatus Primitive 83: MESSAGE–STATUS:

messageType Primitive 52: MESSAGE–TYPE:

msgIncomplete

# – 67: MSG–INCOMPLETE:

This element has not value

nonDeliveryReason Primitive 46: NON–DELIVERY–REASON:

nonReceiptInfo Primitive 49: NON–RECEIPT–INFO:

### 43: NOTIFICATION–TYPE:

obsoletedDiscard Primitive 74: OBSOLETED–DISCARD:

obsoletedIPMs **Constructor** 29: OBSOLETED:

otherRecipients **Constructor** 41: OTHER–RECIPIENTS:

outputMessage

# – 3.10:OUTPUT–MESSAGE:

### 77 **Fascicle VII.5 – Rec.T.330**

outputRequest

– 3.9: OUTPUT–REQUEST:

perMessageIndicators Constructor 19: FLAGS:

preferredRecipient Primitive 70: PREFERRED–RECIPIENT:

priority Primitive 13: PRIORITY:

probe

3.2: PROBE:

–

probeAck

– 3.15:PROBE–ACK:

probeId Primitive 66: PROBE–ID:

**Fascicle VII.5 – Rec.T.330** 78

quantityOfDocs Primitive 62: QUANTITY–OF–DOCS:

recipients Constructeur 15: RECIPIENTS:

receiptStatusNotice

–

## 3.5: RECEIPT–STATUS–NOTICE:

redirectedFrom

Constructeur

54: REDIRECTED–FROM:

register

–

# 3.11:REGISTER:

registerAck

–

# 3.17:REGISTER–ACK:

# TABLE 4/T.330 *(end)*

### TAPDUId and ElementId name

### Type

# T.61 Character coding format

## Remarks

relatedIPMs **Constructor** 28: RELATED–IPMS:

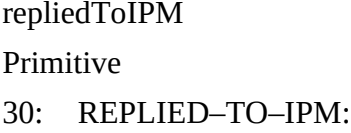

reply **Constructor** 25: REPLY:

reportedMessageId Primitive 75: REPORTED–MESSAGE–ID:

reportedRecipient Primitive

3: REPORTED–RECIPIENT:

retrievalId

Primitive

38: RETRIEVAL–ID:

returnAddress Primitive 36: RETURN–ADDRESS:

send

– 3.1: SEND:

sendAck

 $\equiv$ 3.14: SEND–ACK:

statusQuery

– 3.19: STATUS–QUERY:

statusReport

– 3.20: STATUS–REPORT:

subject Primitive 26: SUBJECT: subjectIPM Primitive 71: SUBJECT–IPM:

submissionId Primitive 65: SUBMISSION–ID:

submissionTime Primitive 33: SUBMISSION–TIME:

supplInfo Primitive 68: SUPPLEMENTARY–INFORMATION:

supplReceiptInfo Primitive 68: SUPPLEMENTARY–INFORMATION:

thisIPM Primitive 27: THIS–IPM:

thisRecipient Primitive 39: THIS–RECIPIENT: timeOfDelivery

Primitive

4: TIME–OF–DELIVERY:

timeOfReceipt Primitive 47: TIME–OF–RECEIPT:

timeOfReport Primitive 84: TIME–OF–REPORT:

tLMAUOperation Constructor 59: TLMAU–OPERATION:

to **Constructor** 22: TO:

typeOfReceipt Primitive 48: TYPE–OF–RECEIPT:

typeOfUA Primitive 45: TYPE–OF–UA: *Conventions:*

1) Primitive: element contains only one element value field.

2) Constructor: element may contain more than one element value field.

3) abcde: underlined characters, i.e. "abc" are mandatory in case of international access (see § 11.2).

4) : space character.

### TABLE 5/T.330

### **Format encoding of elements values**

Element value name

Type of element value field

Type of value

T.61 character coding format

### Remarks

alternate–recipient–allowed Primitive Predefined Allowed

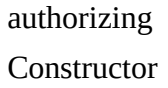

## – 21: AUTHORIZING:

authorizing–user **Constructor General** *R Descriptor*

auto–acknowledgment

85 **Fascicle VII.5 – Rec.T.330**

Primitive Predefined Auto–Receipt, Manual–Receipt (défaut)

auto–forwarded Primitive Predefined Auto–forwarded,

Not–Auto–forwarded (default)

auto–fwd–Comment Primitive General *any Text*

auto–fwd–ipms Primitive Predefined Auto–forwarded,

Not–Auto–forwarded (default)

auto–fwd–recipient–name Constructor **General** *OR Name*

blind–copy–recipient **Constructor General** *OR Descriptor*

body–part

Primitive

Predefined

IA5Text, TLX, Voice, G3Fax, G4Fax–Class1, TTX, Videotex, Message, Mixed–Mode, Encrypted

call–id Primitive General *Call Identification*

comments Primitive **General** 

*Comments*

content–return–request Primitive Predefined Content–Return–Request conversion–info NO, Yes; WLOSS

copy–recipient Constructor General *OR Descriptor*

deferred–delivery–time Primitive **General** *Date and Time*

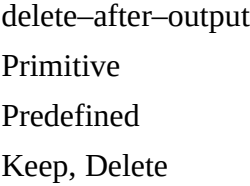

delivery–msg–id Primitive General *Message Identifier*

Primitive **General** 

*Date and Time*

diagnostic–code a)

Primitive

Predefined

Unrecognized–OR–Name, Ambiguous–OR–Name, MTS–Congestion, Loop–Detected, Recipient–Unavailable, Maximum–Time–Expired, Content–Too–Long, Conversion–Impractical, Encoded–Information–Type–Unsupported, Conversion–Prohibited, Invalid–Arguments, Implicit–Conversion–Not–Subscribed, Content–Syntax–Error, Pragmatic–Constraint–Violation, Protocol–Violation, Content–Not–Supported, Too–Many–Recipient, No–Bilateral–Agreement

## TABLE 5/T.330 *(cont.)*

Element value name

Type of element value field

Type of value

T.61 character coding format

### Remarks

discard–ipm Primitive Predefined Discard (default), Not–Discard

discard–reason Primitive Predefined IPM–Expired, IPM–Obsoleted, User–Subscription–Terminated

disclose–recipients Primitive Predefined No–Disclosure

dsMode

Primitive

– 58:DS–MODE:

ds–mode Primitive Predefined Auto–Output, Retrieval

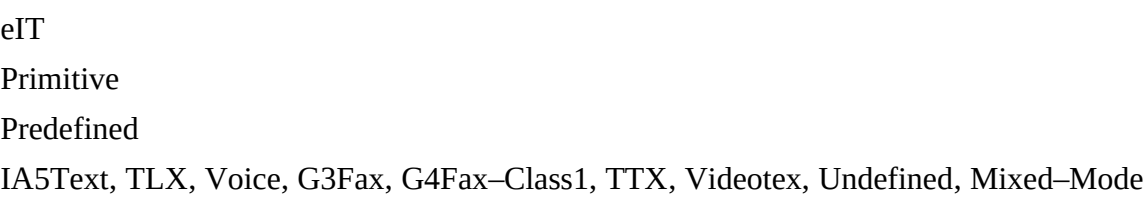

error–cause

Primitive

#### Predefined

IPMS–Element–of–Service–Not– Subscribed,\* MTS–Element–of–Service–Not–Subscribed,\* Name–Malformed,\* IPM–Not–Submitted, IPM–Transferred, IPM–Delivered, Element–of– Service–Not–Subscribed,\* Message–Delivered, Message–Transferred, Originator–Invalid,\* Query–Identifier–Invalid,\* Recipient–Improperly–Specified,\* Submission–Identifier–Invalid,\* No–Message–in–DS, DS–Not–Supported, DS–Not–Subscribed, Retrieval–Identifier–Invalid,\* Parameter–Invalid,\* Not–Changed

\* optionally followed by the name, service, parameter, etc. concerned in « . . . »

error–recovery–mode Primitive Predefined Recovery–1, Recovery–2, Recovery–3

expiry–time Primitive General *Date and Time*

explicit–conversion Primitive Predefined TLX, IA5, G3, G4, VTX, TTX

forwarded–time Primitive **General** *Date and Time*

frequency Primitive General *Frequency*

importance Primitive Predefined Low, Normal (default), High

intended–recipient–name Constructor **General** *OR Name*

ipn–originating–user **Constructor** General *OR Descriptor*

language–ind Primitive Predefined

ffs

latest–delivery–time Primitive General *Date and Time*

message–delete–mode Primitive Predefined Auto–Delete (default), Manual–Delete

message–length Primitive **General** *Message Length*

messageType Primitive

#### –

## 52:MESSAGE–TYPE:

non–receipt–reason Primitive Predefined IPM–DISCARD, IPM–Auto–forwarded

nrn–request Primitive Predefined NRN–Request number–of–docs Primitive General *Number Of Associated Documents*

## TABLE 5/T.330 *(cont.)*

Element value name

Type of element value field

Type of value

T.61 character coding format

Remarks

obsoleted–ipm–id **Constructor** General *IPM Identifier*

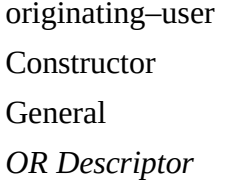

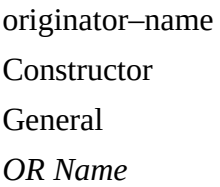

originator–requested– alternate–recipient

**Constructor General** *OR Name*

other–recipient–name Constructor **General** *OR Name*

output–time Primitive **General** *Date and Time*

Physical–delivery–mode Primitive Predefined "PDM="OM (defaut), EMS, SPEC, COL, TLXA, TTXA, PHA, BFAX

Physical–delivery–report– request Primitive Predefined "REP="UND (defaut), PDS, MHS, PDMHS

Physical–forwarding– address–request Primitive Predefined PFAR

Physical–forwarding– prohibited Primitive Predefined PFP

postal–address Primitive General *OR Name*

preferred–recipient **Constructor** General *OR Descriptor*

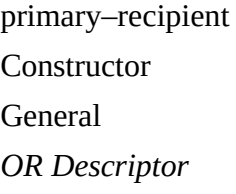

priority–ind Primitive Predefined Urgent, Non–Urgent, Normal (défaut)

probe–msg–id Primitive **General** *Message Identifier*

reason–code Primitive Predefined Transfer–Failure, Unable–To–Transfer, Conversion–Not–Performed

receipt–time Primitive **General** *Date and Time*

recipient–name Constructor General *OR Name*

recipient–number–for–advice Primitive General *CALL="Number*

recipient–reassignment– prohibited Primitive Predefined RRP

redirected–from **Constructor General** *OR Name*

99 **Fascicle VII.5 – Rec.T.330**

registered–mail–type Primitive Predefined NRM (defaut), RM, RMA

related–ipm–id Constructor **General** *IPM Identifier*

replied–to–ipm–id Constructor **General** *IPM Identifier*

reply–recipient Constructor **General** *OR Descriptor*

reply–request Primitive Predefined Reply, No–Reply (default)

reply–time Primitive **General** 

*Date and Time*

reported–message–id Primitive General *Message Identifier*

## TABLE 5/T.330 *(end)*

Element value name

Type of element value field

Type of value

T.61 character coding format

Remarks

reported–recipient–name **Constructor General** *OR Name*

report–time Primitive General *Date and Time*

report–type Primitive Predefined Receipt, Non–Receipt, Delivery, Non–delivery

requested–delivery–method

Primitive Predefined "RDL="ANY (défaut), MAS, PD, TLX, TTX, G3, G4, IA5, VTX

retrieval–id Primitive General *Retrieval Identifier*

return–request Primitive Predefined Return–Request

rn–request Primitive Predefined RN–Request

sensitivity Primitive Predefined Personal, Private, Company–Confidential

status Primitive Predefined In–Process, Delivered, Non–Delivered subject–content Primitive General *Subject*

subject–ipm–id Primitive General *Message Identifier*

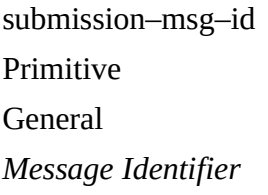

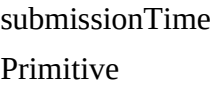

# – 33:SUBMISSION–TIME:

suppl–info Primitive General *Supplementary Information*

suppl–receipt–info Primitive **General** *Supplementary Information* terminal–type Primitive Predefined "TTyp=" TLX, TTX, G3, G4, IA5, vtx

this–recipient–name Constructor **General** *OR Name*

this–ipm–id Constructor General *IPM Identifier*

type–of–receipt Primitive Predefined Manual (défaut), Automatic

type–of–ua Primitive Predefined Private, Public (défaut)

user–report–request Primitive Predefined No–Report, Non–Delivery–Report, Report

105 **Fascicle VII.5 – Rec.T.330**

- a) More diagnostic–codes can be found in Recommendation X.411 and should be translated into appropriate T.61 text.
- *Note* The character strings in italics in the fourth column are the entry name of the General value list, Table 6/T.330.

### *Conventions:*

- 1) Primitive: elementary or value contains only one component.
- 2) Constructor: element or value contains more than one component.
- 3) abcde: underlined characters, i.e. "abc" are mandatory.
